## 【品質評価者 更新講習】eラーニングシステム申込みの流れ

 2024年度の更新講習(2025年3月末まで)を受講いただいた方は、 受講のタイミングにかかわらず、有効期限が【2028年3月31日】となります。

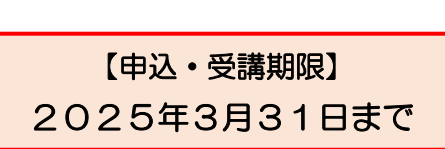

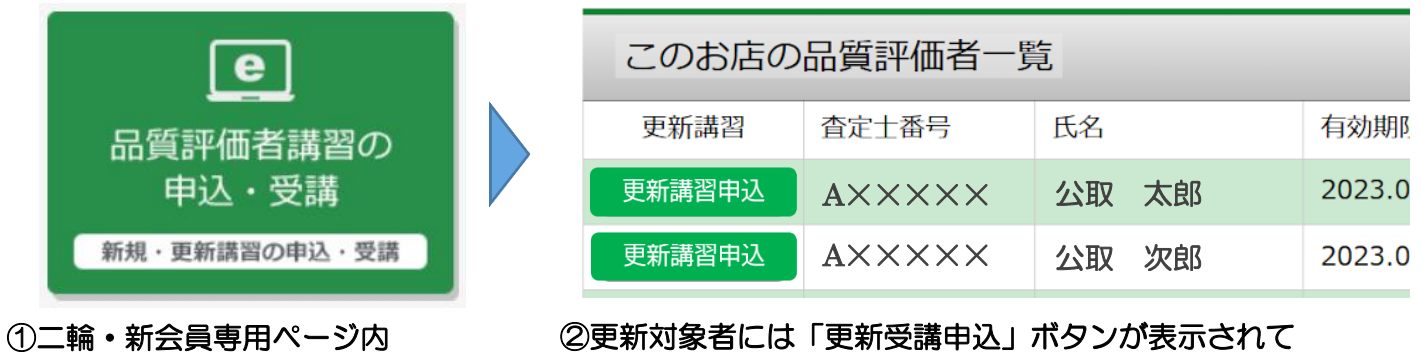

いるのでクリック

「品質評価者講習の申込・受講」

ボタンをクリック

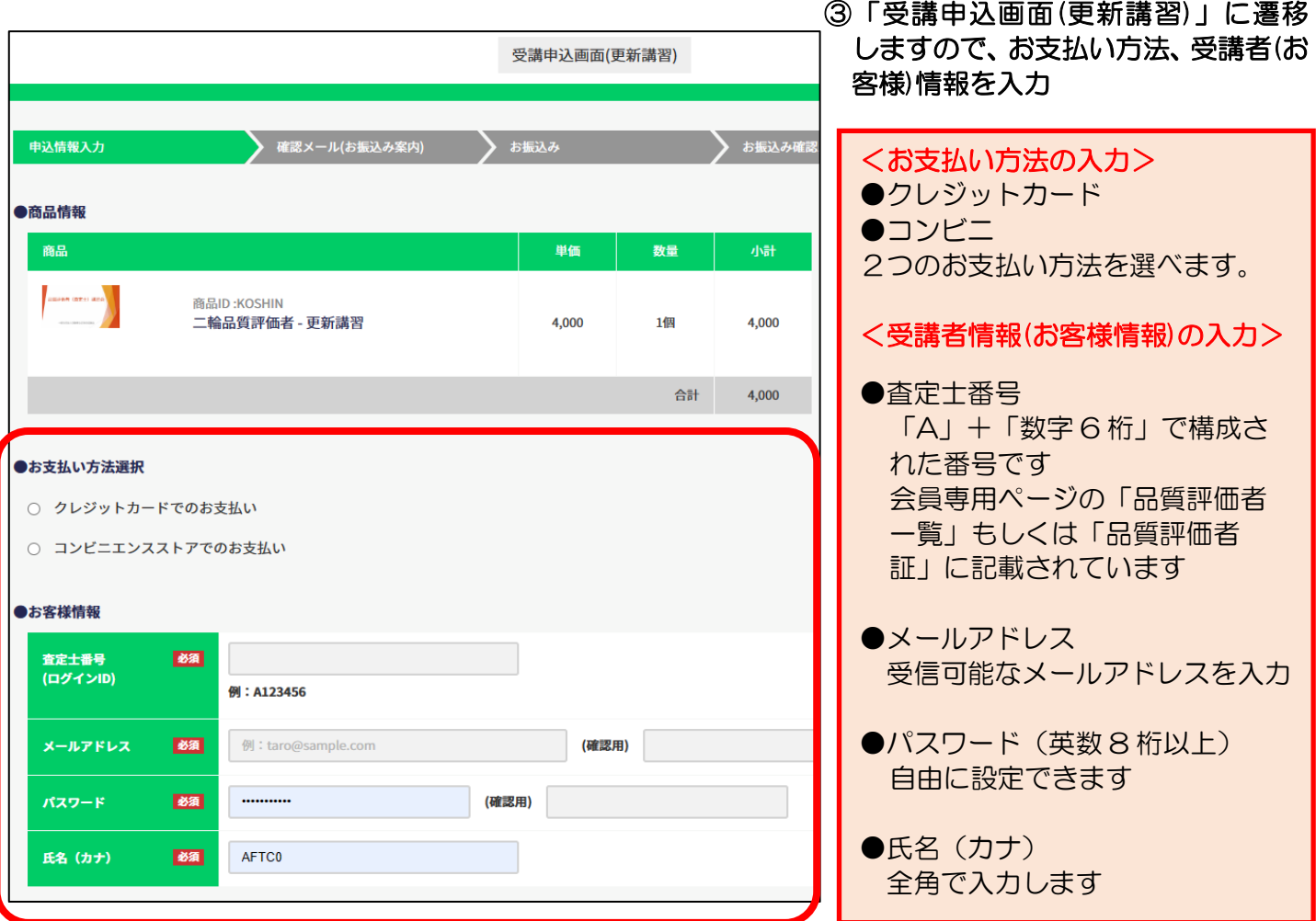

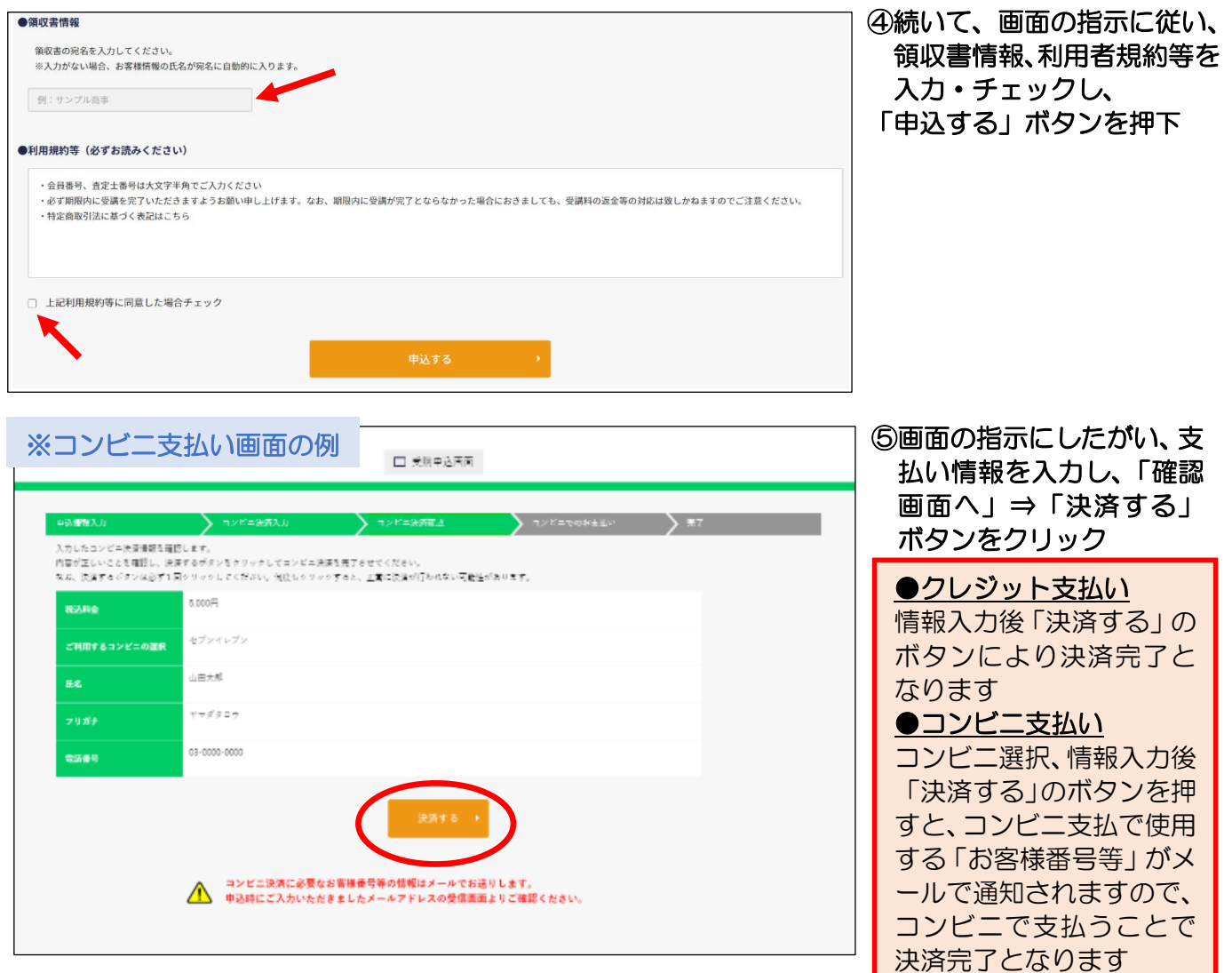

⑥これでシステム登録が完了しました。決済完了後、新規講習の受講をお願いいたします。

## 【eラーニング ログイン方法】

簡単にログインいただける「ア.」の方法をお勧めします!

ア. 申込み終了後に自動送信されるメール(件名:【自動車公取協】受講申込を受け付けま した)に記載されているURLをクリック(ID・PASSの入力が省略できます)

イ.会員専用ページ内・ホームページ内のログインボタンよりID・PASSを入力

※品質評価者認定証の発送について

⇒ 受講完了者(講座の受講進捗状況100%の方)には、後日、品質評価者認定証を郵送い たします。集計は毎月15日と月末に行いますので、発送までに受講完了から2~3週間か かるケースもございます。ご了承ください。

「品質評価者」資格を取得し、より安心・信頼される二輪車販売を目指しましょう! 査定士番号の確認、操作等でご不明な点は、公取協 専用コールセンターまで!

050-3649-1322(受付時間 平日9:00~21:00)

## 【品質評価者講習 新規講習】eラーニングシステム申込みの流れ

 2024年度の講習(2024年5月~2025年3月末)を受講いただいた方は、 受講のタイミングにかかわらず、有効期限が【2028年3月31日】となります。

> 【申込・受講期限】新規講習は通年開講いたします。 2024年5月28日~2025年3月31日

L

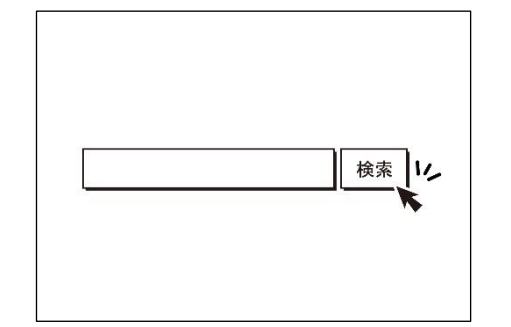

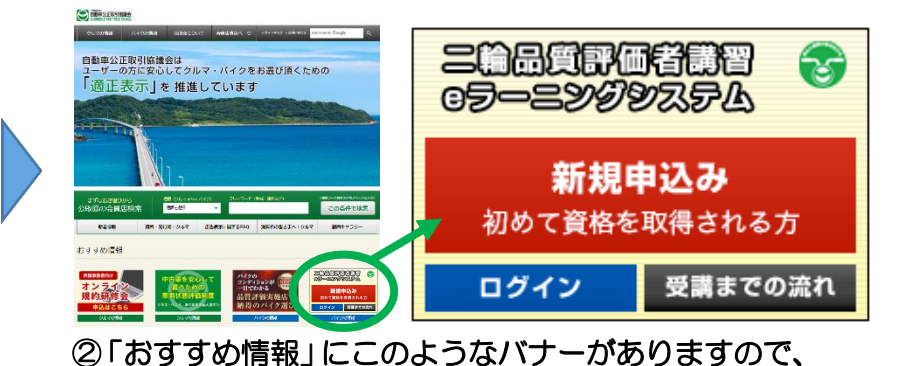

「受講申込み」ボタンをクリック

(1)検索サイト等で 「自動車公取協」で検索

URL <https://www.aftc.or.jp/>

③「受講申込画面(新規講習)」に遷移 引協議会 受講申込画面(新規講習) しますので、お支払い方法、受講者(お 客様)情報を入力 確認メール(お振込み案内) うお振込み確認 申込情報入力 ▶ お振込み ●商品情報 単価 数量 小計 商品ID·SHINK ● 自動車公正取引協議会 二輪品質評価者 - 新規講習 6.000 1個 6.000  $6,000 \rightarrow$ 合計 <受講者情報(お客様情報)の入力> ●お支払い方法選択 ○ クレジットカードでのお支払い ●会員番号 ○ コンビニエンスストアでのお支払い 全て半角で入力します 【左の枠】→会員番号 ●お安様情報 【右の枠】→枝番(3 桁) **会昌番号-枝番** 必须 入力例) MC98765-000 例: MC123456-000 查定士番号 AFTCO ※会員番号(枝番)は、新規入会時の 例: A123456 講習案内メール、会員認定証、郵 送物、などに記載されています 例: taro@sample.com メールアドレス (確認用) 必須 ●杳定十番号  $RZD-K$ 必須  $\ldots$ (確認用) 過去に資格を取得された方のみ 姓: 例:田中 氏名 必須 名: 例:太郎 入力します セイ: 例:タナカ メイ: 例:タロウ 氏名 (カナ) 必須 ●パスワード (英数 8 桁以上)  $\begin{array}{cccccccccccccc} \bot & & \times & \ast & \ast & \ast & \ast & \ast & \ast & \ast & \ast \end{array}$ 生年月日 必須 自由に設定できます

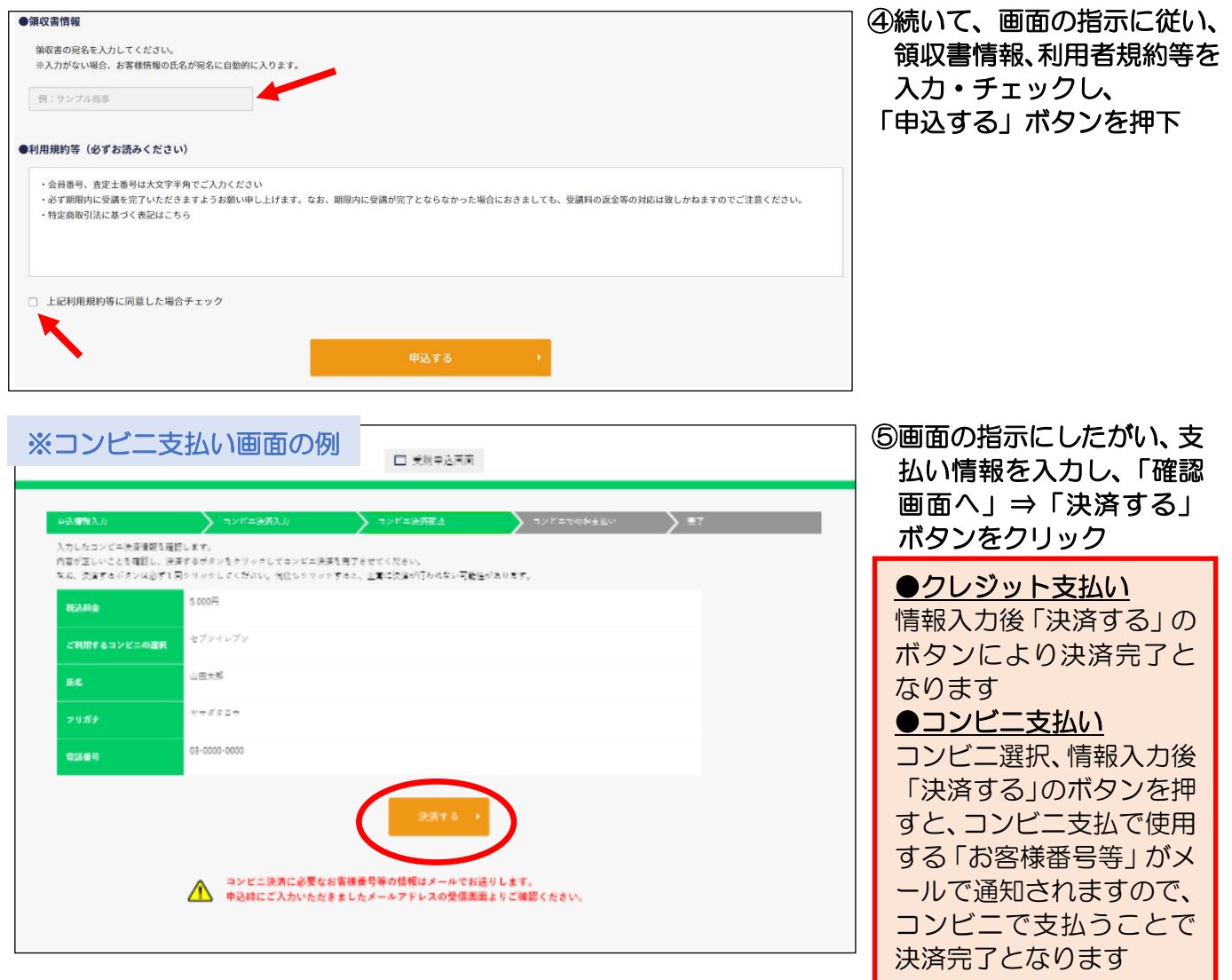

⑥これでシステム登録が完了しました。決済完了後、新規講習の受講をお願いいたします。

## 【eラーニング ログイン方法】

簡単にログインいただける「ア.」の方法をお勧めします!

ア.申込み終了後に自動送信されるメール(件名:【自動車公取協】受講申込を受け付けま した)に記載されているURLをクリック(ID・PASSの入力が省略できます)

イ.公取協ホームページのバナー(上記②)よりID・PASSを入力

※品質評価者認定証の発送について

⇒ 受講完了者(講座の受講進捗状況100%の方)には、後日、品質評価者認定証を郵送い たします。集計は毎月15日と月末に行いますので、発送までに受講完了から2~3週間か かるケースもございます。ご了承ください。

「品質評価者」資格を取得し、より安心・信頼される二輪車販売を目指しましょう! 申込み、操作等でご不明な点は、専用コールセンターまでお願いいたします。

050-3649-1322(受付時間 平日 9:00~21:00)